# **CHECKLISTE** für Onlinedienste

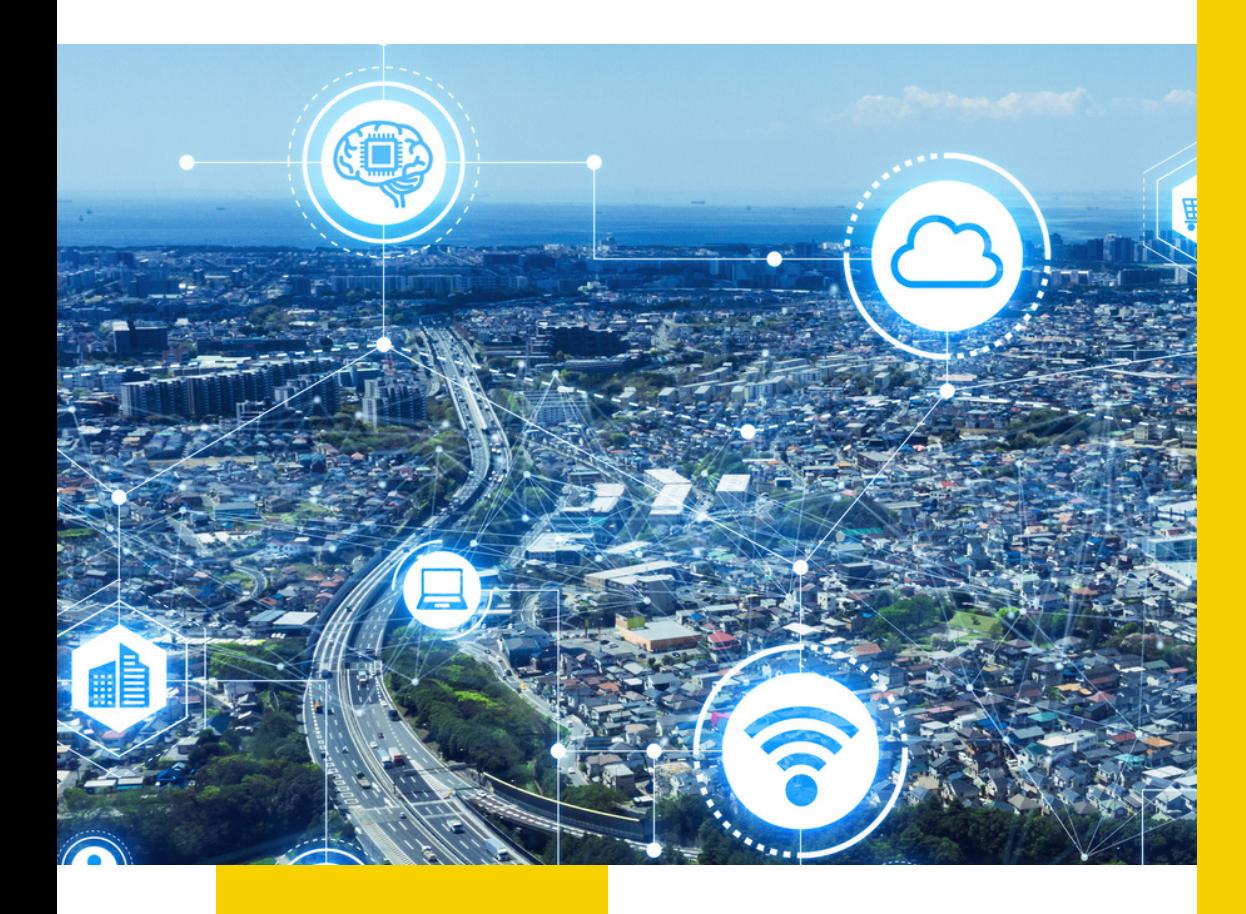

# (FIT-<br>CONNECT

FITKO (Föderale IT-Kooperation) Zum Gottschalkhof 3 60594 Frankfurt am Main E-Mail: fit-connect@fitko.de

 $\overline{\mathbf{C}}$ o $\mathop{\mathsf{C}}$ s.fit  $\propto$ o.<br>o  $\, \oplus \,$ /fit -co $\subset$  $\subset$  $\, \oplus \,$ ct/ do $\mathop{\mathsf{C}}$ ഗ

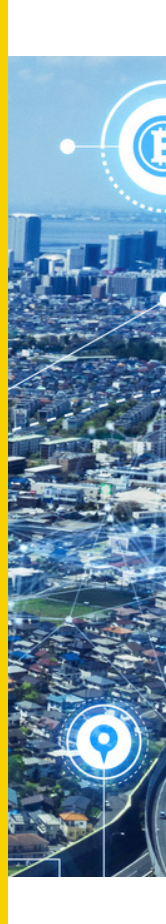

# **1. KONZEPTIONELLE VORÜBERLEGUNGEN**

In diesem Schritt klären Onlinedienste die erforderlichen Implementierungen an ihrem System.

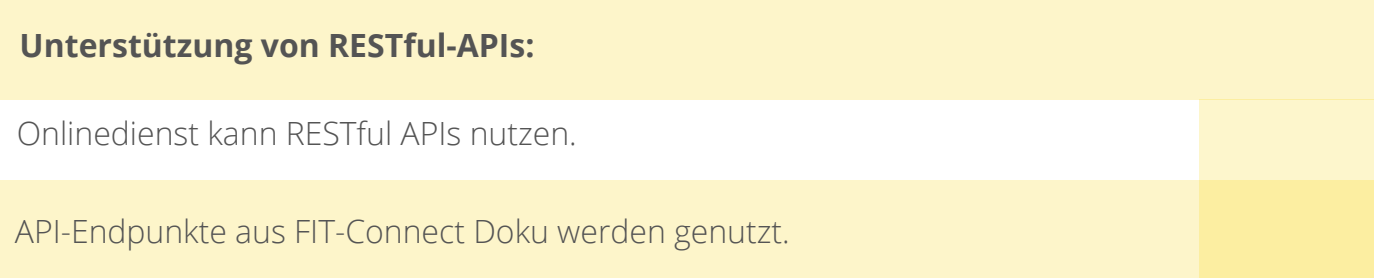

#### **Datenformate:**

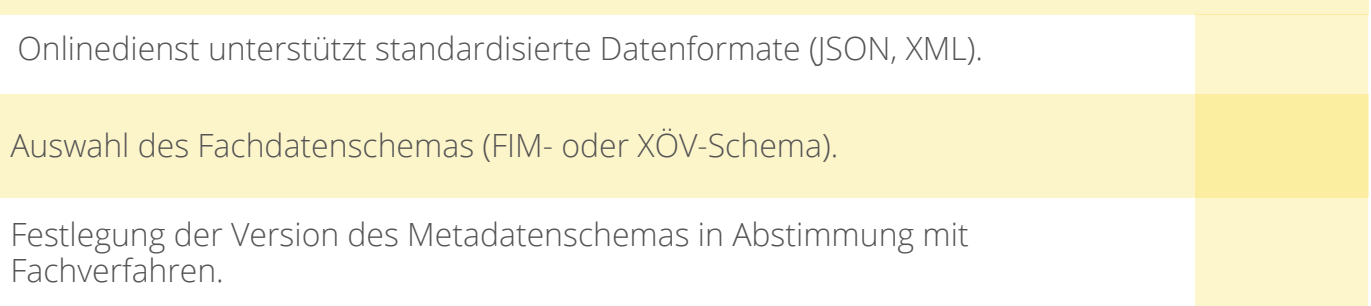

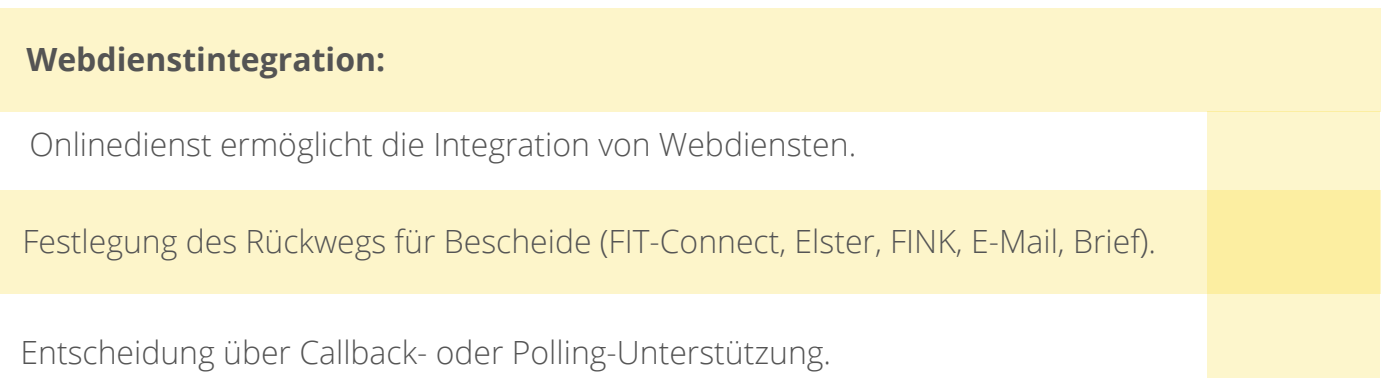

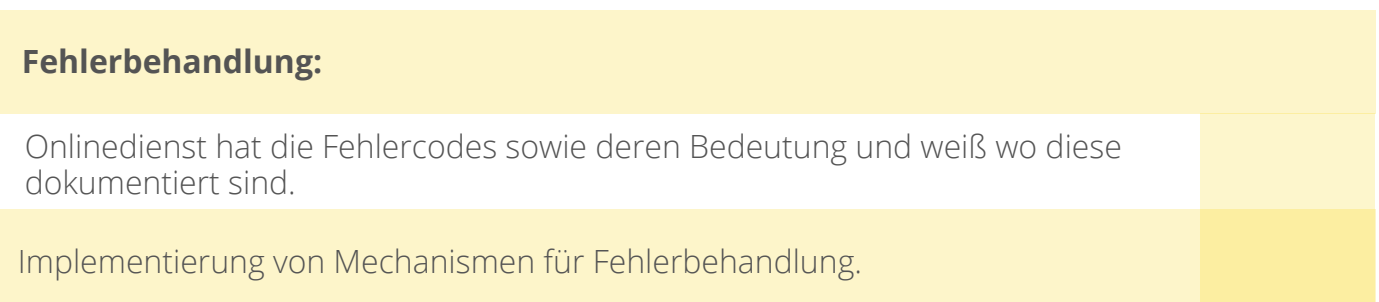

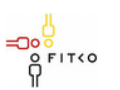

# **2. ANBINDUNG AN DAS TESTSYSTEM**

In diesem Schritt kann der Empfänger an das Testsystem (https://portal.authtesting.fit-connect.fitko.dev/) von FIT-Connect angeschlossen werden, wie auch zur selben Zeit der Onlinedienst. Der Schwerpunkt liegt hier auf dem Test einzelner Funktionen des Onlinedienstes. Das Testsystem von FIT-Connect ist öffentlich verfügbar. Der beauftragte IT-Dienstleister muss für die Anbindung an das Testsystem lediglich einen Client des Typs "Sender", im Self-Service-Portal registrieren.

#### **Datenbereitstellung:**

Onlinedienst kann Anwendungsdaten bereitstellen.

Möglichkeit zur Abfrage von Daten.

#### **Ereignisprotokollierung:**

Implementierung einer Ereignisprotokollierung für Statusänderungen.

#### **Echtzeitunterstützung:**

Onlinedienst ermöglicht Echtzeitdatenübertragung (falls erforderlich).

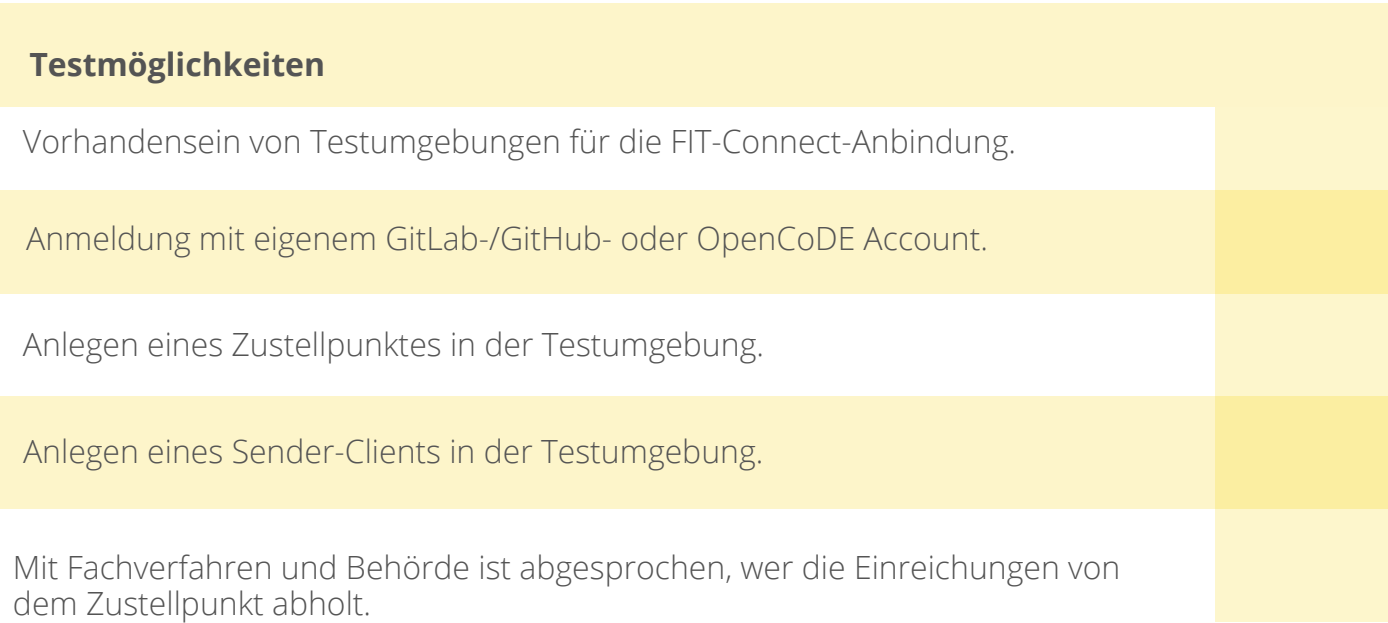

**Example 17-Planungsrat** 

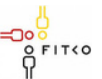

FITKO (Föderale IT-Kooperation) Zum Gottschalkhof 3 60594 Frankfurt am Main E-Mail: [poststelle@fitko.de](https://www.fitko.de/impressum#)

# **3. INTEGRATIVE TESTS AUF DEM TESTSYSTEM**

Integrationstests mit dem realen Sender. IT-Dienstleitster testen hier voneinander abhängige Komponenten des Fachverfahrens durch eine abgestimmte Reihe von Einzeltests. Der Onlinedienst sendet zum Testen über das Testsystem von FIT-Connect Anträge an das Fachverfahren des Empfängers.

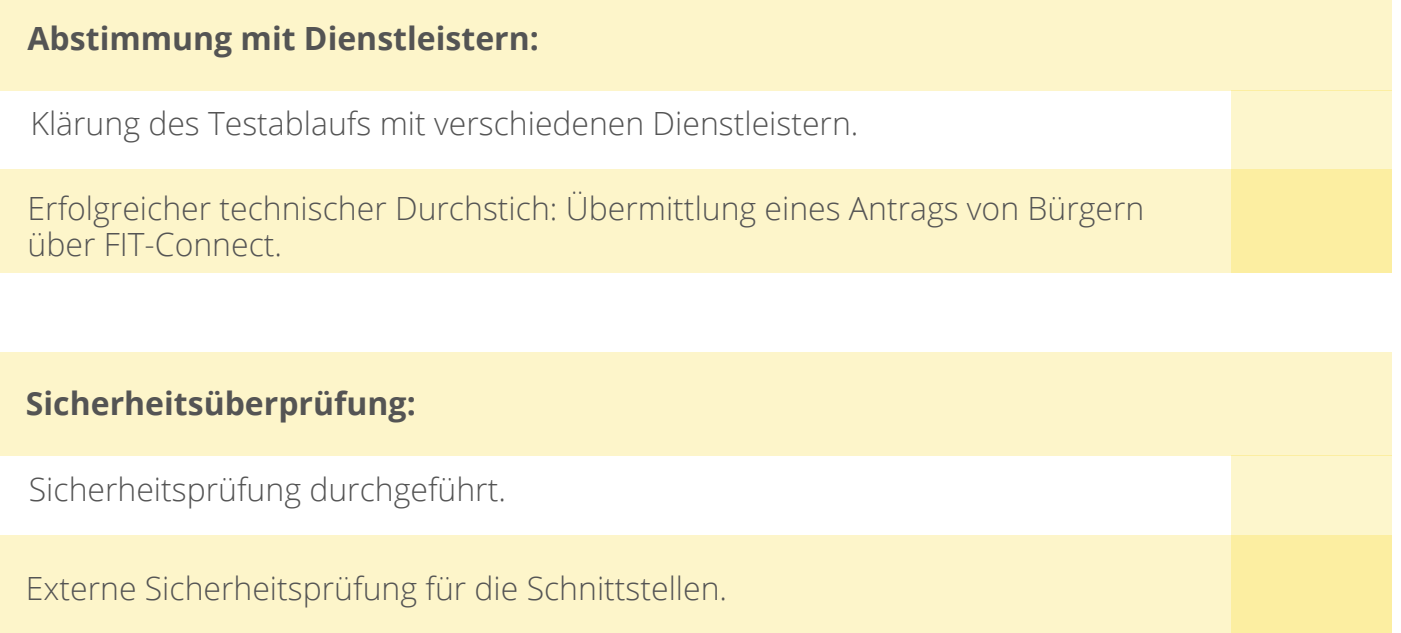

#### **4. BEANTRAGEN SIE BEIM FIT-CONNECT ANBINDUNGSMANAGEMENT EINEN ZUGANG ZUM STAGE-SOWIE PRODUKTIVSYSTEM**

Die rechtlichen Vertreter:innen des Onlinedienstes, die FIT-Connect für ihren Onlinedienst nutzen wollen, müssen den Nutzungbedingungen sowie AVV der FITKO zustimmen. Die FITKO legt anschließend einen Account für FITKO-GitLab an, sodass Sie auf dem Self-Service-Portal der Stage- sowie Produktivumgebung Daten pflegen können (oder ein von Ihnen beauftragter Mitarbeiter pflegt die Daten). Wenn Sie einmal die Vertragsdokumente unterschrieben haben, gelten diese für alle Anbindungen mit FIT-Connect.

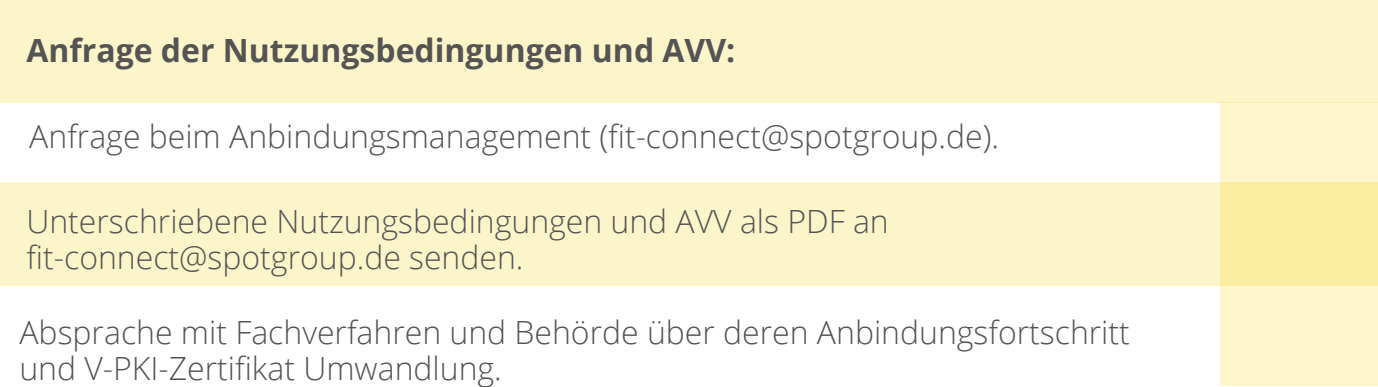

:::: IT-Planungsrat

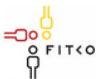

FITKO (Föderale IT-Kooperation) Zum Gottschalkhof 3 60594 Frankfurt am Main E-Mail: [poststelle@fitko.de](https://www.fitko.de/impressum#)

### **5. REGRESSIVE TESTS AUF DEM REFERENZSYSTEM**

IT-Dienstleister führen hier nochmals alle Tests aus, um zu überprüfen, ob das Fachverfahren und der Onlinedienst auch gegen das Referenzsystem von FIT-Connct fehlerfrei arbeiten.

#### **Regressive Tests:**

Durchführung aller Tests durch IT-Dienstleister, um fehlerfreies Arbeiten gegen das Stage-System von FIT-Connect zu gewährleisten.

#### **6. PRODUKTIVSETZUNG**

Der Onlinedienst ist nun mit dem Produktivsystem von FIT-Connect verbunden und kann Anträge von Bürger:innen entgegen nehmen und diese an das Fachverfahren weiterleiten. Damit ist die Anbindung abgeschlossen.

#### **Produktivsetzung:**

Bestätigung der Bereitschaft für die Nutzung in der Produktivumgebung.

Erinnerung der Behörde an Eintragung in FIM-Redaktionssysteme.

# **7. AKTUALISIERUNG UND WARTUNG**

#### **Wartungsvereinbarung:**

Abschluss einer Wartungsvereinbarung für die Schnittstellen.

Implementierung eines klaren Update-Mechanismus für Schnittstellenänderungen.

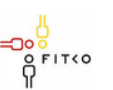

FITKO (Föderale IT-Kooperation) Zum Gottschalkhof 3 60594 Frankfurt am Main E-Mail: [poststelle@fitko.de](https://www.fitko.de/impressum#)

#### **Notizen**

Diese Checkliste dient als Orientierungshilfe und kann je nach den spezifischen Anforderungen angepasst werden.

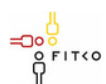